**图 通知** 

【10】 サウンド C おやすみモード 詳しい情報...

今すぐインストール

 $\bullet$ 

## **iPad を快適に使うためにアップデートの御協力をお願いします**

日頃より,柏市の教育活動に御理解,御協力いただきましてありがとうございます。

現在,柏市の児童が使用している iPad の中に,アップデートされていないものが多数あり,アプリの活用に不具合が発生する 現象が報告されています。iPad を快適かつ安全に活用するためにはアップデートが必要です。基本的には自動的にアップデートが 表示されますが,その時に対応ができなかったり,充電が十分でなかったりすると,完了せずそのままになってしまいます。手動で 行う必要があり低学年の児童には難しいこと, 担任や IT 教育支援アドバイザーが全台行うには時間がかかること, 容量的に一 斉の実施が難しいことから,持ち帰った際に御家庭での御協力をお願いいたします。

〇アップデートする時には,インターネットがつながっていること,充電が50%以上あることを御確認ください。

〇**任意でお願いするものです。**制限のあるモバイル Wi-Fi ルータやテザリングを使っている場合,または手順通り**うまくいかない,**

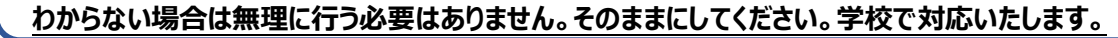

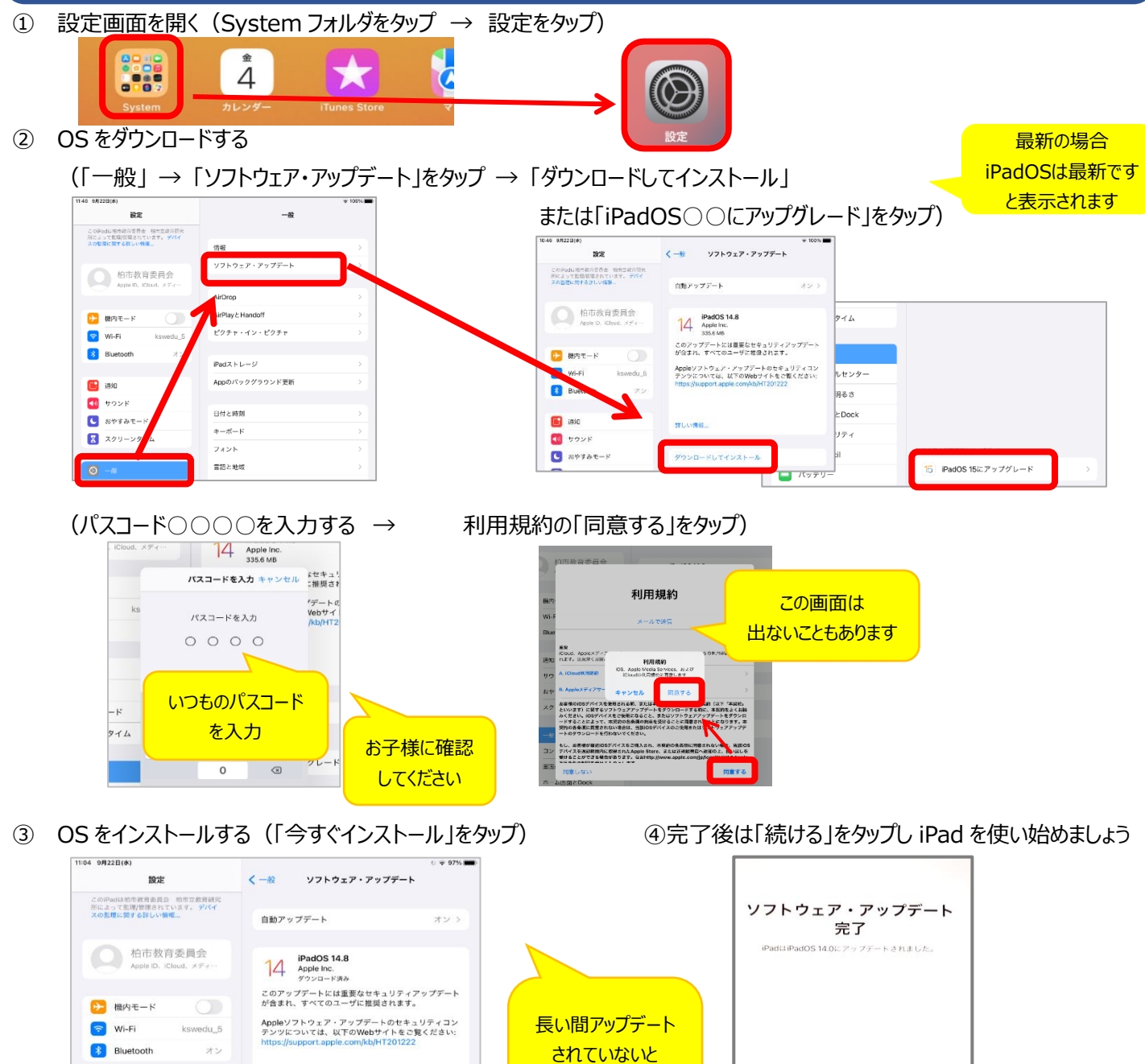

時間がかかる場合 があります。